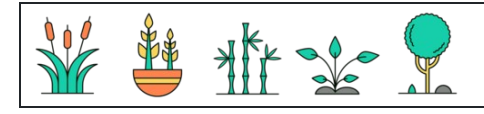

Calcular porcentajes de números

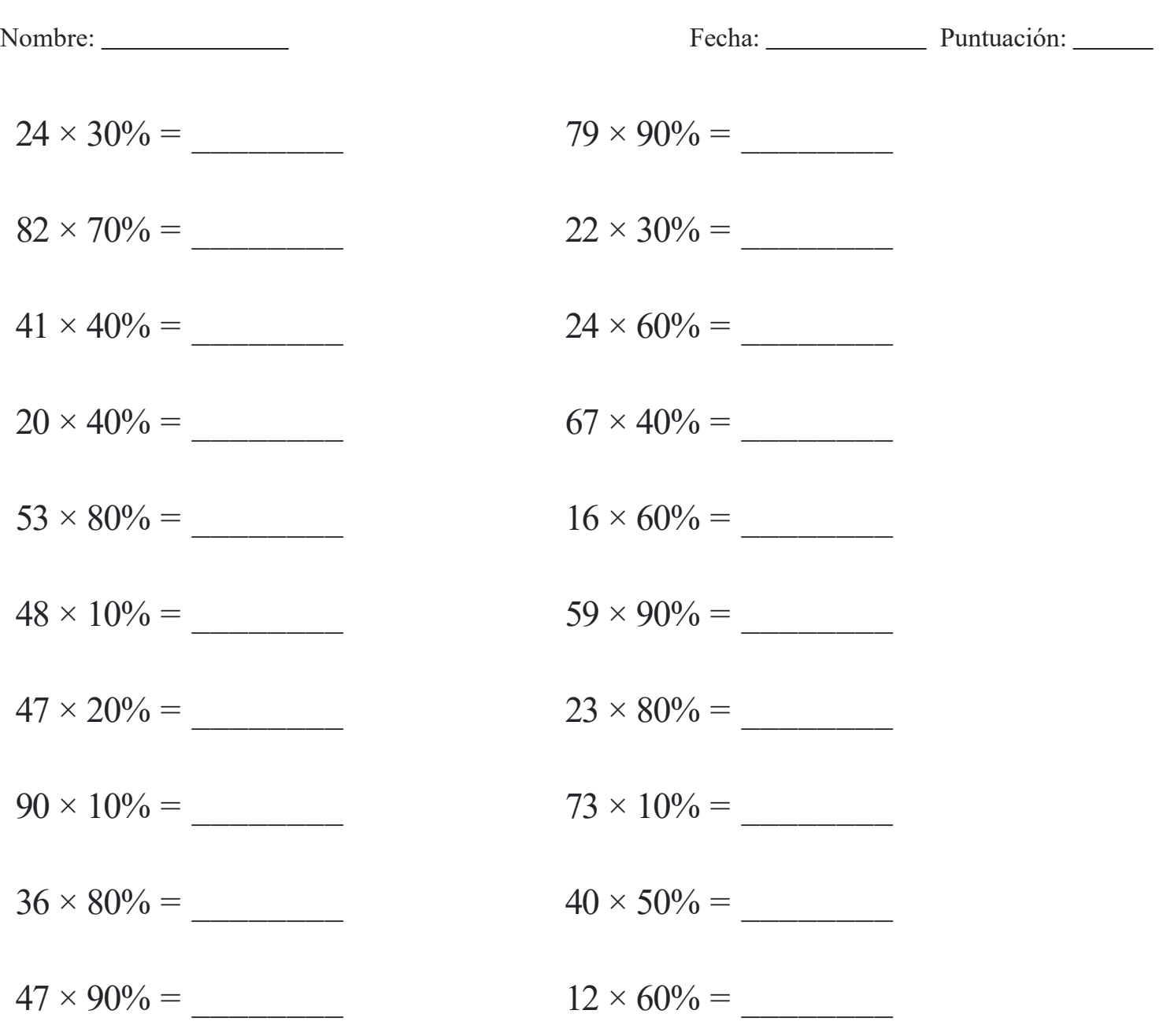

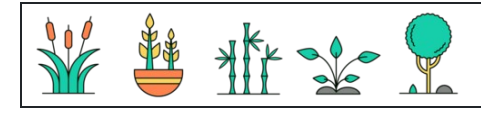

Calcular porcentajes de números

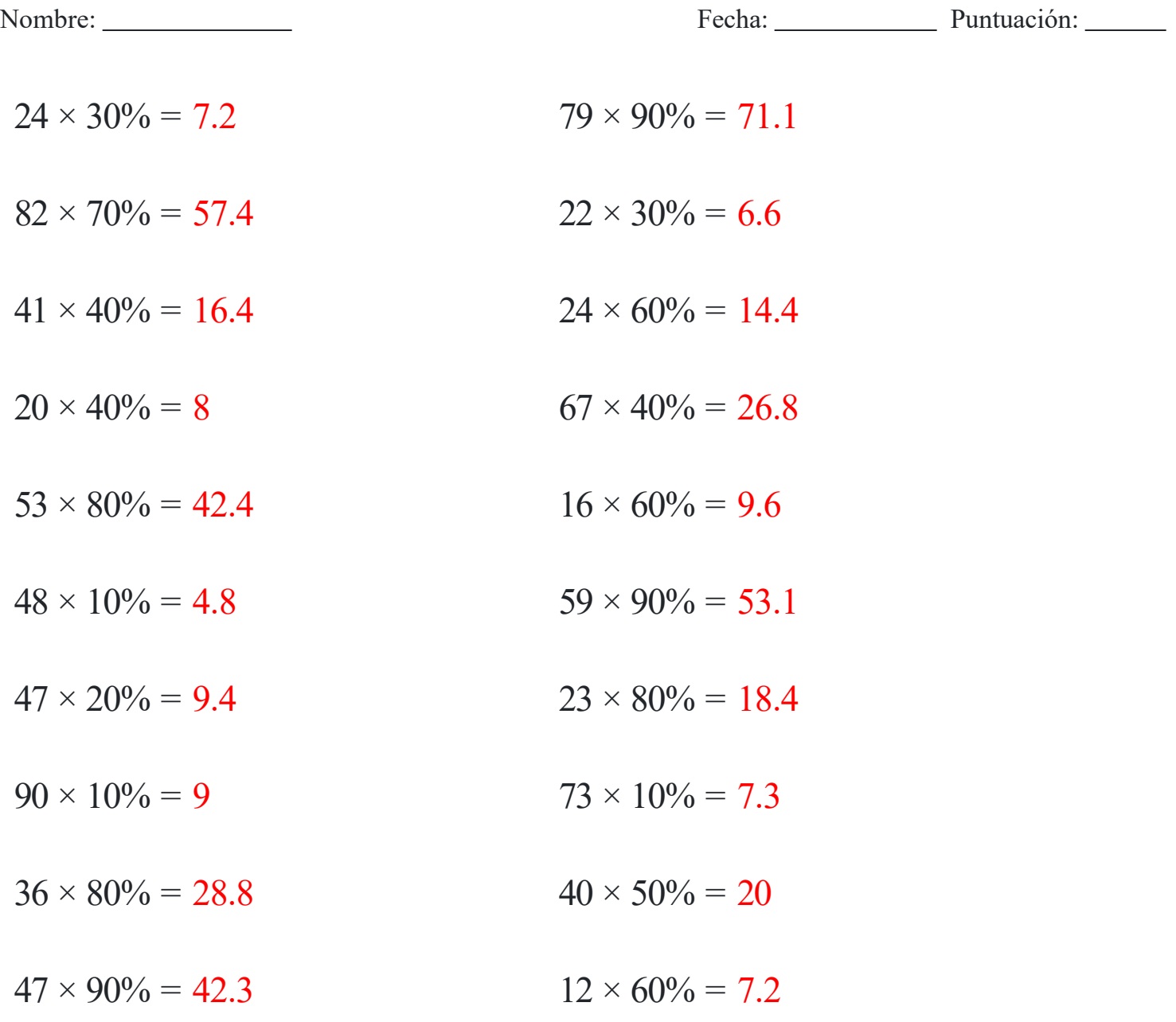